## **IMAGEPRESS**

## COLOR LASER PRINTER INSTRUCTIONS

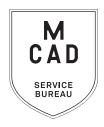

- 1. Create your document at print size: ideally 300dpi, at final output dimensions
- 2. Name your file(s), using appropriate file naming conventions
  - e.g. BKnowles\_ticketmaster\_11x17\_July42021.pdf
- 3. Save your document as one of these file types:
  - a. PDF
  - b. TIFF (be sure to flatten/merge your layers and save as a copy)
  - c. Packaged InDesign Folder (must include the entire folder with all fonts/images etc)
- 4. If you have multiple files, place them in a folder (folder name = your name/username)

\*note\* If your folder is too large to attach to an email/upload quickly, please compress into a .zip file

- 5. Upload or attach folder/file(s)
  - a. Service Bureau Dropbox Server: Finder>Go>Connect to Server>sbdropbox.mcad.edu
     Drop file into the ImagePress Folder
  - b. Google Drive (turn on sharing permissions so we have access to edit)
  - c. Attach smaller files directly to your email
- 6. Fill out this order form, be sure to fill all appropriate fields, and include as much detail as possible.
- 7. Email the completed order form, with any attachments, to sbureau@mcad.edu
- File must be saved at print size, we do not scale or make other alterations to your work
- Once we receive your file and order form, we will get started prepping your files to print
- Your order will be cancelled and will need to be resubmitted if we are missing crucial information
- Please allow a minumum of one full business day for the job to be completed, for bulk orders please allow up to 5 business days. See our <u>Turnaround Times KB article</u> for details
- We may have questions, or run into issues while printing, please keep an eye on your MCAD email, we will contact you there if we need any additional information
- Once your job is complete, we will charge your PaperCut account/department listed on the order form (please ask for a quote in your email order if necessary prior to printing)
- We will bag your print job and place it on the Pick Up shelf outside of the SB by requested time/date
- You will receive an email when the job is complete
- See Knowledgebase and sample booklets for Paper Types we have available.
- You may use your own paper (we may ask to see a sample before approving it to print) just let us know in your email when you will be dropping it off, and be sure to label the package with your name
- NO books or booklets with this order form, please use a booklet order form
- If you would like to set up an appointment to discuss your project, just email us and we will set that up

EMAIL FILE/INFO AND ORDER FORM TO: SBUREAU@MCAD.EDU

## **IMAGEPRESS**

## COLOR LASER PRINTER

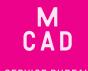

SERVICE BUREAU

| Name:                                                                                                    |                                                                           | NEEDED BY                                                      |
|----------------------------------------------------------------------------------------------------|---------------------------------------------------------------------------|----------------------------------------------------------------|
| MCAD Username:                                                                                                    |                                                                           | Date:                                                          |
| Charge (department, personal, group, etc):                                                                                                  |                                                                           | Time:                                                          |
| Upload your folder to the sbdropbox server/Im<br>Email this order form to sbureau@mcad.edu o<br>Please make an appointment if you need more |                                                                           | t further.                                                     |
| File/Folder Name:                                                                                                    |                                                                           |                                                                |
| Number of Pages in Document:                                                                                                    |                                                                           |                                                                |
| Image Size (file must be saved at this size):                                                                                               |                                                                           |                                                                |
| Number of Copies (if more than 1):                                                                                                    |                                                                           |                                                                |
| Paper Type:                                                                                                    | Paper Weight:                                                             | (please review our paper samples for available weights/sizes)  |
| Print Specifications: (please use notes section to elaborate if necessor)                                                                   | ary)                                                                      |                                                                |
| Color                                                                                                    |                                                                           | ~                                                              |
| B&W                                                                                                    |                                                                           | TES                                                            |
| Single-Sided                                                                                                    |                                                                           | AND A                                                          |
| Double-Sided                                                                                                    |                                                                           | \DD                                                            |
| short edge (default for landscape orientation                                                                                               | n)                                                                        | 1710                                                           |
| long edge (default for portrait orientation)                                                                                                |                                                                           | INAL                                                           |
| Image Alignment (allow for up to 1/8" shift between back and front without alignment)                                                       |                                                                           | NOTES AND ADDITIONAL INFORMATION                               |
| Print w/ Crop Marks                                                                                                    |                                                                           | NATIC                                                          |
| Trim to Crops                                                                                                    |                                                                           |                                                                |
| Trim to Art (allow for 1/8" bleed) \$1.00/stack additional charge for trimming All bulk requests shoul                                      | Please pay attention to ou<br>d be scheduled in advance, turnaround times | ur standard turnaround times.<br>can be up to 5 business days. |